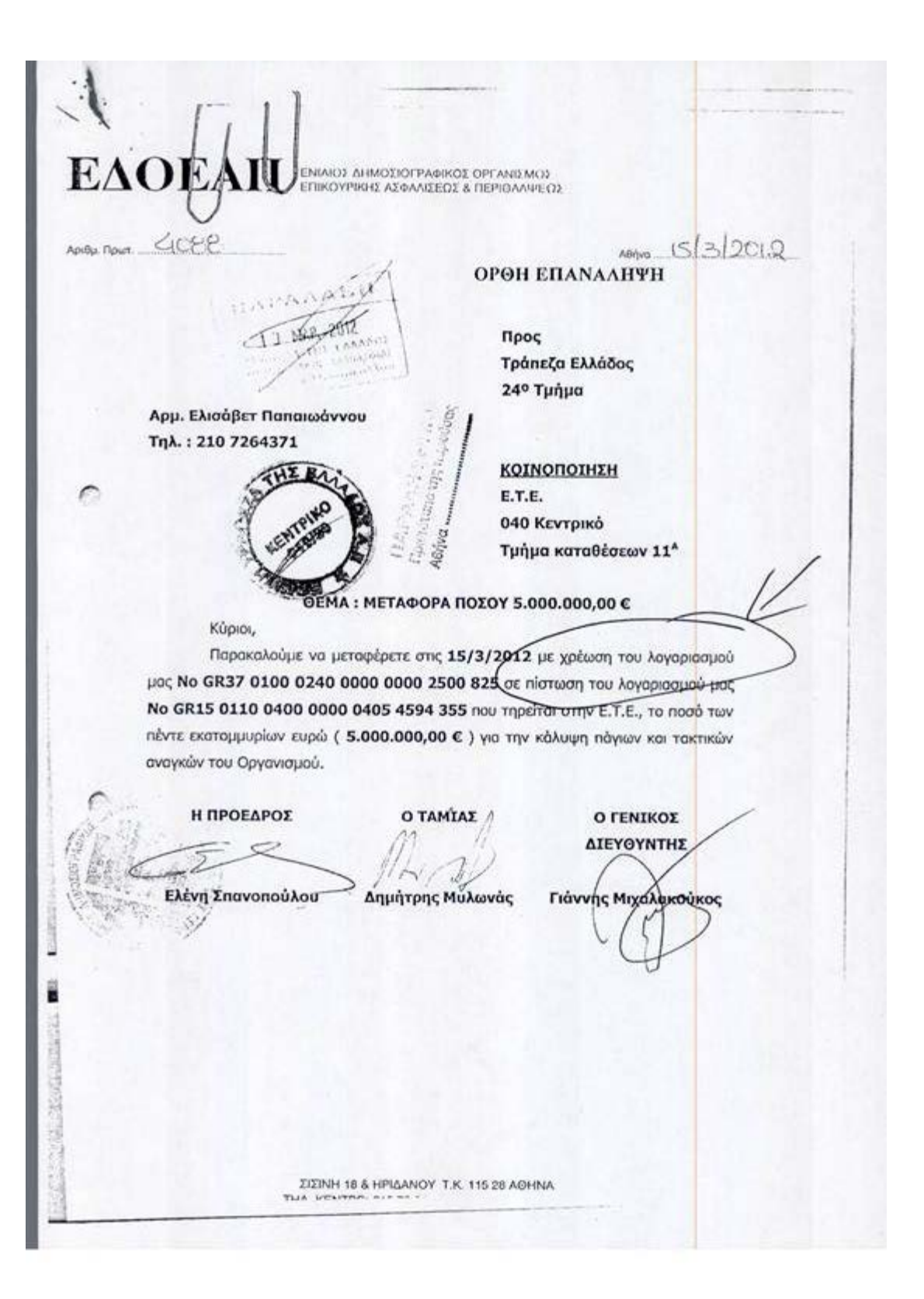

 $E\Delta OEAII$  ENIAIOZ AHMOZIOTPAGIKOZ OPTANIZMOZ  $4567$  $278702$ Αριθμ. Πρωτ... Attiva Προς Τράπεζα Ελλάδος 24° Τμήμα Αρμ. Ελισάβετ Παπαιωάννου Τηλ.: 210 7264371 マトレン ΚΟΙΝΟΠΟΙΗΣΗ E.T.E. **040 Κεντρικό** Τμήμα καταθέσεων 11<sup>4</sup> ΘΕΜΑ: ΜΕΤΑΦΟΡΑ ΠΟΣΟΥ 5.000.000,00 € Κύριοι, Παρακαλούμε να μεταφέρετε στις 27/3/2012 με χρέωση του λογοριασμού μας No GR37 0100 0240 0000 0000 2500 825 σε πίστωση του λογαριασμού μας No GR15 0110 0400 0000 0405 4594 355 nou mperor only E.T.E., to noot Tay πέντε εκατομμυρίων ευρώ (5.000.000,00 €) για την κάλυψη πάγιων και τακτικών αναγκών του Οργανισμού. Η ΠΡΟΕΔΡΟΣ **Ο ΓΕΝΙΚΟΣ** Ο ΤΑΜΙΑΣ ΔΙΕΥΘΥΝΤΗΣ Ελένη Σπανοπούλου Δημήτρης Μυλωνάς Γιάννης Μιχαλακούκος

 $E\Delta OEATI$  ENIAIOZ AHMOZIOTPAOIKOZ OPTANIZMOZ

 $5059$ 

 $3 - 4 - 2012$ 

Προς Τράπεζα Ελλάδος 24° Τμήμα

Αρμ. Ελισάβετ Παπαιωάννου Τηλ.: 210 7264371

> ΚΟΙΝΟΠΟΙΗΣΗ E.T.E. 040 Κεντρικό Τμήμα καταθέσεων 11<sup>\*</sup>

### ΘΕΜΑ: ΜΕΤΑΦΟΡΑ ΠΟΣΟΥ 5.000.000,00 €

Κύριοι,

Παρακαλούμε να μεταφέρετε στις 3/4/2012 με χρέωση του λογαριασμού μας No GR37 0100 0240 0000 0000 2500 825 σε πίστωση του λογοριασμού μας No GR15 0110 0400 0000 0405 4594 355 που τηρείται στην Ε.Τ.Ε., το ποσό των πέντε εκατομμυρίων ευρώ (5.000.000,00 €) για την κάλυψη πάγιων και τακτικών αναγκών του Οργανισμού.

Η ΠΡΟΕΔΡΟΣ

O TAMIAE

**O FENIKOZ** ΔΙΕΥΘΥΝΤΗΣ

Ελένη Σπανοπούλου

Δημήτρης Μυλωνάς

Γιάννης Μιχαλακούκος

FIFIREL 40 & LINIA ELINU T.V. LEE ON ACLINIA

# EAOEAII ENIMOZIOPPARKOZ OPTANIZMOZ

 $4084.784 - 5282$ 

 $40%6 - 4 - 2012$ 

## OPOH EMANAMINULL

Προς Τράπεζα Ελλάδος 24° Τμήμα

Αρμ. Ελισάβετ Παπαιωάννου Τηλ.: 210 7264371

> ΚΟΙΝΟΠΟΙΗΣΗ E.T.E. 040 Κεντρικό Τμήμα καταθέσεων 11<sup>4</sup>

### ΘΕΜΑ: ΜΕΤΑΦΟΡΑ ΠΟΣΟΥ 5.000.000,00 €

Kúpioi,

Παρακαλούμε να μεταφέρετε στις 10/4/2012 με χρέωση του λογαριασμού μας Νο GR37 0100 0240 0000 0000 2500 825 σε πίστωση του λογαριασμού μος No GR15 0110 0400 0000 0405 4594 355 nou τηρείται στην Ε.Τ.Ε., το ποσό των πέντε εκατομμυρίων ευρώ (5.000.000,00 €) για την κάλυψη πάγιων και τακτικών αναγκών του Οργανισμού.

Η ΠΡΟΕΔΡΟΣ

**O TAMIAZ** 

**O FENIKOZ** ΔΙΕΥΘΥΝΤΗΣ

Ελένη Σπανοπούλου - Δημήτρης Μυλωνάς

Γιάννης Μιχαλακούκος

TITINH 18 & HOIAANITY TV TIT AN ERITIC

EAOEAII ENIAIOI AMMODIOFPAOIKOI OPTANIZMOZ

 $408 \mu \text{m}$ 

 $23-4-2012$ 

Προς Τράπεζα Ελλάδος 24° Τμήμα

Αρμ. Ελισάβετ Παπαιωάννου Τηλ.: 210 7264371

> ΚΟΙΝΟΠΟΙΗΣΗ E.T.E. 040 Κεντρικό Τμήμα καταθέσεων 11<sup>4</sup>

#### ΘΕΜΑ: ΜΕΤΑΦΟΡΑ ΠΟΣΟΥ 5.000.000,00 €

Κύριοι,

Παρακαλούμε να μεταφέρετε στις 23/4/2012 με χρέωση του λογαριοσμού μος No GR37 0100 0240 0000 0000 2500 825 σε πίστωση του λογοριασμού μας No GR15 0110 0400 0000 0405 4594 355 noυ τηρείται στην Ε.Τ.Ε., το ποσό των πέντε εκατομμυρίων ευρώ (5.000.000,00 €) για την κάλυψη πάγιων και τακτικών αναγκών του Οργανισμού.

Η ΠΡΟΕΔΡΟΣ

 $\geq$ 

O TAMIAZ

 $-12.5$ 

**O FENIKOZ** ΔΙΕΥΘΥΝΤΗΣ

Ελένη Σπανοπούλου Δημήτρης Μυλωνάς

Γιάγνης Μιχαλακούκος